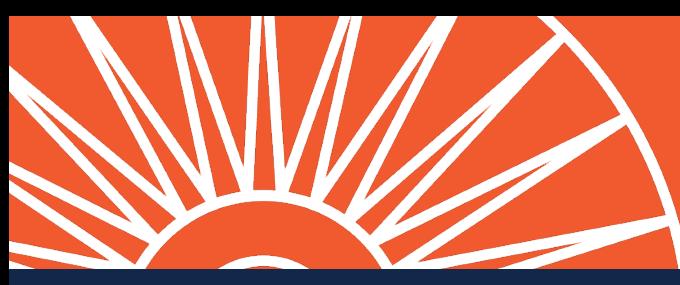

# **REGISTRATION**  *errors & restrictions*

## **1. ALWAYS HAVE [COURSE EXPLORER](https://courses.illinois.edu//) OPEN WHEN REGISTERING**

### **IMPORTANT INFORMATION**

- Read the first paragraph at the top of the course page for *course instruction & prerequisites*
- O Make sure you have all components of the course required for your major usually outlined in the course instruction at the top of the page or in the *"Section Info" or "Restrictions"* section in each course offering
- O Note *YOUR* attributes such as: James Scholar, Merit, AAP, EOP, Major vs. Non Major, College of LAS

#### **EXAMPLE: CHEM 102**

#### **INSTRUCTIONS:**

Credit is not given for both CHEM 102 and CHEM 202. CHEM 102 and CHEM 103 are approved for General Education credit only as a sequence. Both courses must be completed to receive Natural Science and Technology credit. Prerequisite: Credit in or exemption from MATH 112; one year of high school chemistry or equivalent. All students enrolled in CHEM 102 should also enroll in CHEM 103.

Students must register for a combination of one lecture and one quiz section beginning with the same letter.

This course satisfies the General Education Criteria in Spring 2023 for:

Nat Sci & Tech - Phys Sciences

#### **IMPORTANT COMPONENTS:**

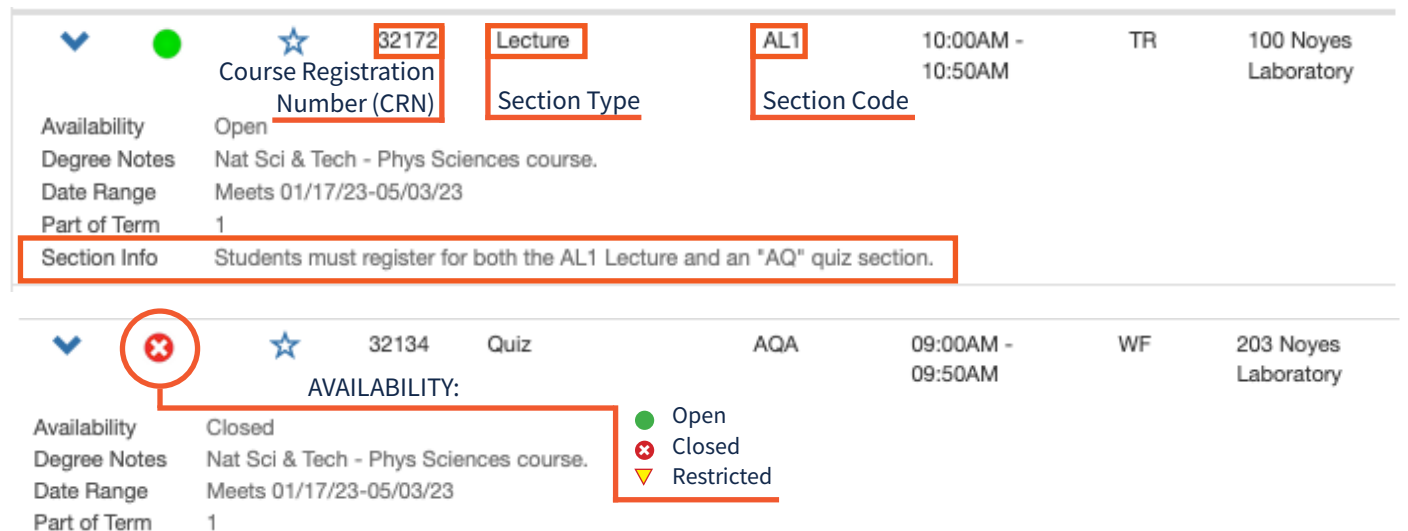

## **EXAMPLE OF RESTRICTED SECTION**

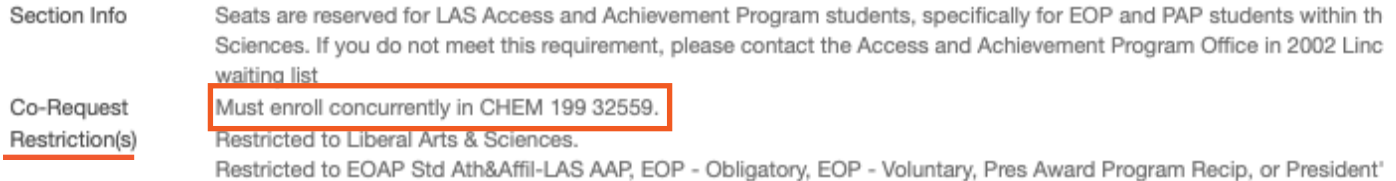